## **Reviews** Debugger

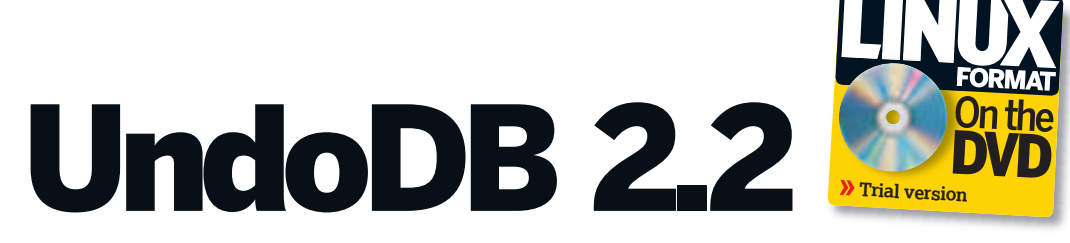

Graham Morrison finds UndoDB the perfect tool for finding exactly how his own convoluted and obfuscated code works – now to debug Brain Party…

⊕

### **In brief...**

>> Debugger capable of going backwards through program execution. See also: GDB.

**W** e've given quite a bit of<br>last couple of years. We wrote<br>feature on the technology in **LXF86**, and coverage to UndoDB over the last couple of years. We wrote a reviewed version 2.0 in **LXF95**. Version 2.2, which promises a dramatic speed boost along with the ability to attach UndoDB to a running process. UndoDB has always been cripplingly slow, which isn't surprising. It performs the programmer's equivalent to alchemy, letting them turn back the clock on a program's execution.

e've given quite a bit of

Debugging software always adds considerable strain to your system – the CPU is coping with a glut of extra code attached to the program executable, as well as running a debugger that clings to each line of execution like a parasite. Running a graphical application through GDB, the open source debugger used by almost everyone, will typically halve that app's performance. When we looked at UndoDB 2.0, we found that its slowdown was closer to a factor of 40.

The reason for this massive difference in performance is workload. UndoDB does a lot more than the average debugger. For example, if we were debugging a program with GDB and the variable 'number' has a value of '123' on line 7, changing to a value of '321' by line 12, it would be impossible to find the previous value without restarting the program. It's a one-way street, and this can makes certain bugs very difficult to track down. With UndoDB you can work your way backwards through the program and probe the state of your program as if you'd run it linearly. It can do this because it stores the state of your program at each step of execution, and that takes some

**UndoDB is built around GDB and offers a superset of the original command list, making it an ideal drop-in replacement.**

⊕

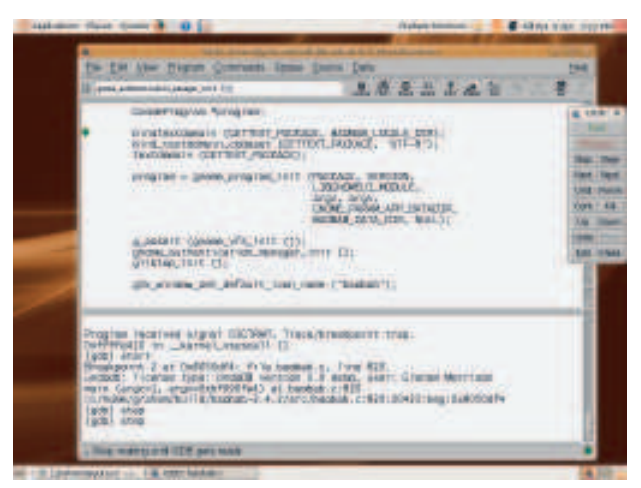

24 | Linux Format June 2008

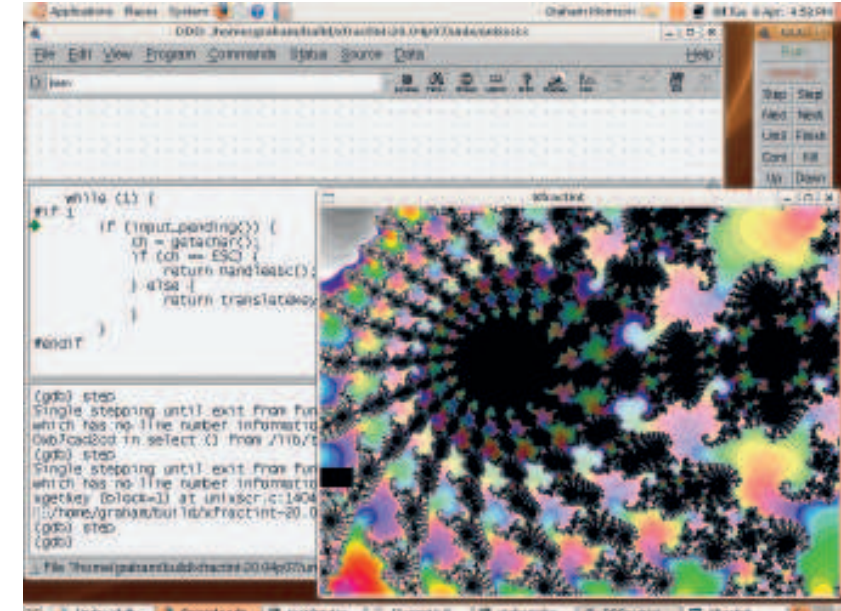

 **Thanks to the impressive speed boosts in the new version, we found that we could interact with graphical applications for the first time while running UndoDB.**

serious processing. But the trade-off is worth it, because without this facility, many bugs would take half a lifetime to solve.

#### **Speed++**

To test the promised speed improvements in the new version, we ran it against the last release of the previous version. We pushed a variety of software through both, from a handful of command line tools to full-blown applications, and we did see a dramatic difference. Tools that don't use up too much CPU power, such as the average command line utility, ran about the same. The old version was even slightly faster in a couple of instances.

But the more resource-hungry the application, the more UndoDB 2.2 impressed. We tried XFractInt, a basic X Windows interactive fractal utility. With UndoDB 2.0, it was barely usable. Rendering a small fractal image took around 11 seconds, and the interactive part was almost non-existent. The toll on the CPU made the mouse very difficult to use, and while none of this got in the way of debugging, it was a real test of patience. It was a different story with UndoDB 2.2. The same fractal took less than a second to render, and the user interface remained interactive at all times. We only ran into problems when the window border needed

to be redrawn for some reason. Otherwise, UndoDB 2.2 was easily 10 times faster than the older version.

It's still slower than GDB, but it's getting harder to see the difference between the two. This will make UndoDB far more viable to people debugging graphical tools, and worth a second look if you found the old version too slow. UndoDB has always been about the trade-off between its unique take on debugging, and the extra resources it consumes. With this release, that trade-off looks much better value. **LXF** 

# **Verdict**

#### **UndoDB 2.2**

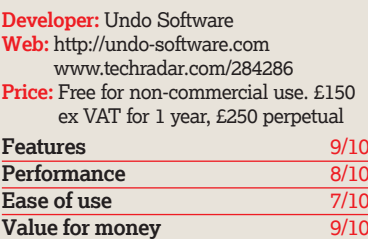

 *Not worth the upgrade for debugging small apps; otherwise essential.* 

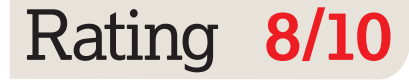

⊕